- **१. ऑनऱाईन प्रळेऴ नोंदणी प्रक्रिया दद. १४ ऑगस्ट २०२१ शरु ु षोईऱ.**
- **२. आऩऱे आळेदन ऩत्र (Admission Form) ऑनऱाईन प्रक्रियेव्दारे रू. १०८/- नोंदणी ऴ ु ल्क (Registration Fees) भरून शमावळष्ट कराळे ळ आळेदन ऩत्राची वप्रटिं काढ ू न स्ळतःजळल ठेळाळी.**
- **३. निंतर दष आळेदन ऩत्राची प्रत ळ आळश्यक मल ू कागद ऩत्राशष शमऩ ुदेऴनाकररता प्रळेऴ शममती शमोर उऩस्स्थत राषाळे.**
- ४. सामुपदेशानतर आवश्यक प्रवेश शुल्क भरून आपला प्रवेश निश्चित **कराळा.**
- **५. ऑनऱाईन अजााशोबत मल ू ग ु णऩत्रत्रका, ऴाला/मषावळद्याऱय शोडल्याचा दाखऱा ळ आधारकाडा अऩऱोड करणे अननळाया राषीऱ.**
- **६. त्रब.एश. भाग १ ऴाखेच्या वळद्यार्थयाांनी वळवय ननळडण्याकररता मषावळद्याऱाचे prospectus कालजीऩ ू ळका ळाचाळे.**

**ऑनऱाईन ऩद्धतीने आळेदन ऩत्र (Admission Form) भरतेळेली खाऱीऱ मादषती शोबत ठेळाळी** 

- **१. Softcopy (Scanned Copy) of Passport photo (Max size 500 kb) & signature (Max size 300 kb) in JPEG Format.**
- **२. Adhar Card number (pdf, jpeg, png 200kb ऩयांत)**
- **३. S.S.C ळ ऩ ु ढीऱ उत्तीणा ऩरीसेच्या ग ु णऩत्रत्रका. (pdf , jpeg, png 200kb ऩयांत)**
- **४. ऴाला शोडल्याचा दाखऱा. (pdf, jpeg, png 200kb ऩयांत)**
- **५. शामास्जक, आर्थाक आरसणाबाबत कागदऩत्रे.**

## **Online Admission Process**

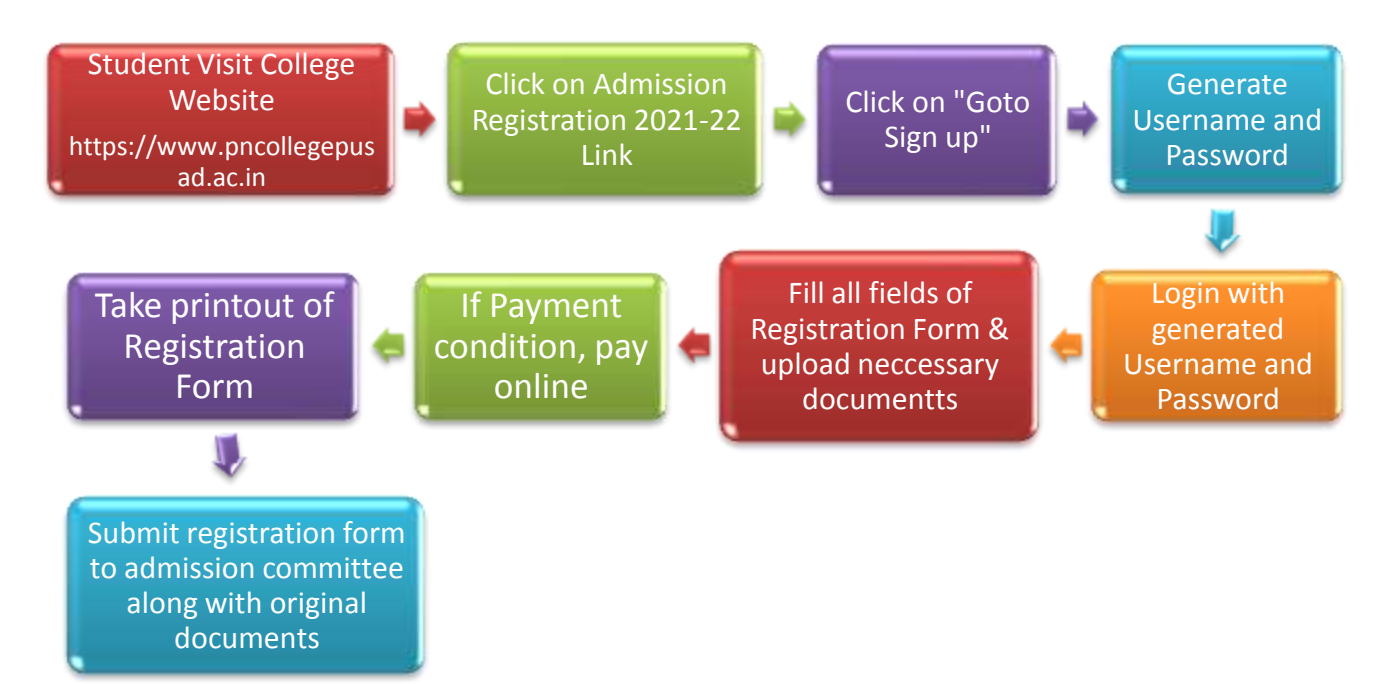